## In [3]:

**import Chefboost as chef import pandas as pd**

# In [4]:

df = pd.read\_csv("dataset/golf2.txt")

#### In [6]:

print(df)

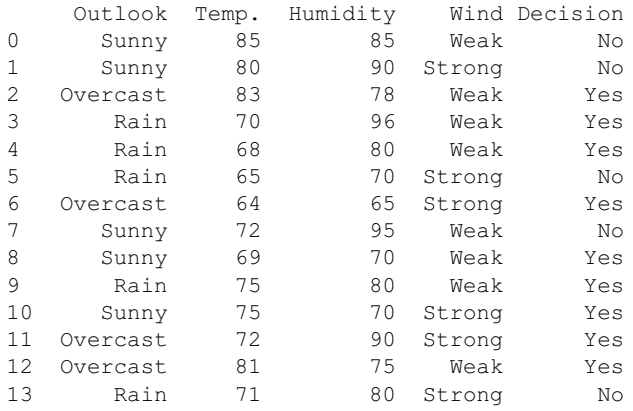

# In [7]:

config =  $\{ 'algorithm': 'C4.5' \}$ 

## In [12]:

 $\vert$  model = chef.fit(df, config)

C4.5 tree is going to be built... Accuracy: 85.71428571428571 % on 14 instances finished in 0.21587538719177246 seconds

# In [9]:

df.iloc[0]

### Out[9]:

Outlook Sunny Temp. >83<br>Humidity >65 Humidity Wind Weak Decision No Name: 0, dtype: object

# In [13]:

 $\vert$  model = chef.fit(df.copy(), config)

```
C4.5 tree is going to be built...
Accuracy: 85.71428571428571 % on 14 instances
finished in 0.292832612991333 seconds
```
# In [14]:

## In [16]:

print(prediction)

### No

## In [18]:

```
for index, instance in df.iterrows():
  prediction = chef.predict(model, instance)
   actual = instance['Decision']
  if actual == prediction:
      classified = True
   else:
     classified = False
      print("*", end='')
  print(actual," - ",prediction)
```
No - No \*No - Yes Yes - Yes Yes - Yes Yes - Yes No - No Yes - Yes \*No - Yes Yes - Yes Yes - Yes Yes - Yes Yes - Yes Yes - Yes No - No

## In [ ]: